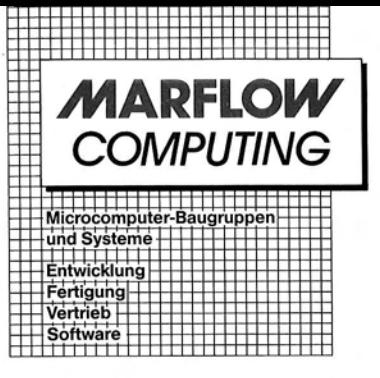

## INFORMATIONEN ZUR TEXT-TERMINAL-SOFTWARE V2.0

Gegenüber der Version 1.0 unterscheidet sich die Software in der Version 2.0 durch folgende Änderungen beziehungsweise Ergänzungen:

## XON/XOFF-Handshaking

Mit SW4-6 kann man das V.24-Handshaking von DTR auf XON/XOFF umstellen (SW4-6 ON nit Swa-6 Kann man das V.24-Handshaking von Din auf ADN/AUFr umstellen (Swa-6 Or = XON/XOFF, SW4-6 OFF = DTR). Hierbei sind allerdings starke Einschränkungen in Kauf zu nehmen, die sich aus dem Prinzip des Handshaking erge

Anschluß einer seriellen IBM-Tastatur  $\mathcal{P}_{\text{max}}$ 

Nach dem Einstellen von SW4-5 auf ON kann man an das Terminal statt einer<br>parallelen Tastatur eine serielle IBM-Tastatur anschließen. Die Tastatur ist mit<br>dem CLK-Signal an STROBE und DATA1, mit dem DATA-Signal an DATA0 de auftreter.

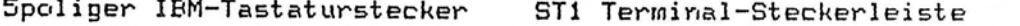

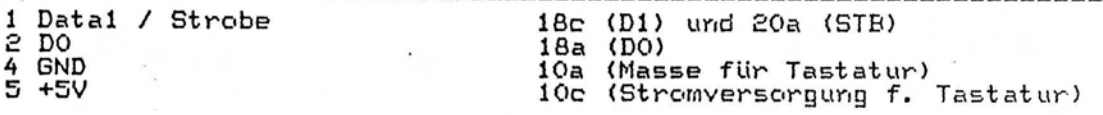

3. Codes 80h bis 9Fh sind frei verfügbar

Die Zeichen 80 bis 9Fh können nun über eine Tabelle frei bearbeitet werden.<br>Möglich sind: Darstellung als ASCII-Zeichen oder Sonderzeichen und<br>Interpretation als Steuercode. Näheres dazu im Listing.

Statuszeile immer gleich

Die Statuszeile wird nun auch bei inverser Bilddarstellung korrekt dargestellt<br>(d.h. Half Intensity Revers). Ist die Statuszeile ausgeschaltet, wird auch bei<br>inversem Gesamtbild die unterste Zeile verdunkelt (und nicht mit nefüllt).

5. Setup-Menü übersichtlicher

Die gerade bearbeitete Terminalfunktion wird invers dargestellt, alle anderen in normaler Schrift, woraus bessere Lesbarkeit resultiert.

Verschiedene Bildauflösungen möglich 6.

Im Quelltext (Listing) sind alle benötigten Daten (vorwiegend in Tabellen)<br>enthalten, die zum Ändern des Programms auf die folgenden Betriebsarten benötigt<br>werden: 12 MHz / 18 MHz, Zeichensätze REV(C) und REV(D). Bei 18-MH wodurch verschiedene Bildformate möglich werden. Die Verwendung der Zeilenfrequenz von 15625 Hz ist nicht möglich.

Ihre c't-Redaktion

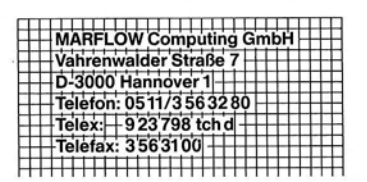